## Laguna Woods Village PC Club Google Earth Pro – Presentation Outline

Presenter: Jack Schnabel

rev. 9/5/17

Earth Pro

on desktop

ps with advanced tools on PC

This presentation offers an introduction to Google Earth Pro for desktop and laptop computers. The information is presented for the general user, covering functions we would use for our everyday information and enjoyment.

Topics:

- 1. Downloading the correct version of Earth Pro
- 2. A discussion of the main screen functions
- 3. Searching
- 4. A closer look at several main screen functions
- 5. Understanding and using Layers
- 6. The world at your fingertips
- 7. Summary and recap

## <u>For downloading</u> Enter search: Google Earth Pro

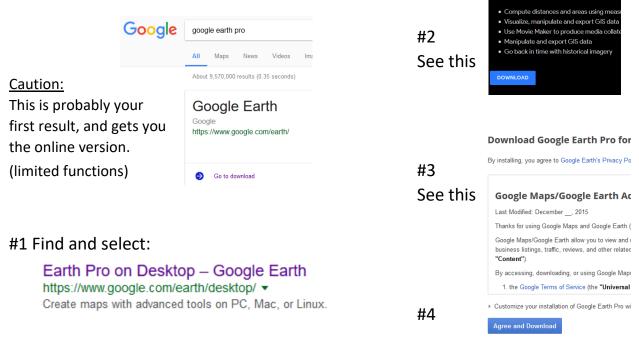

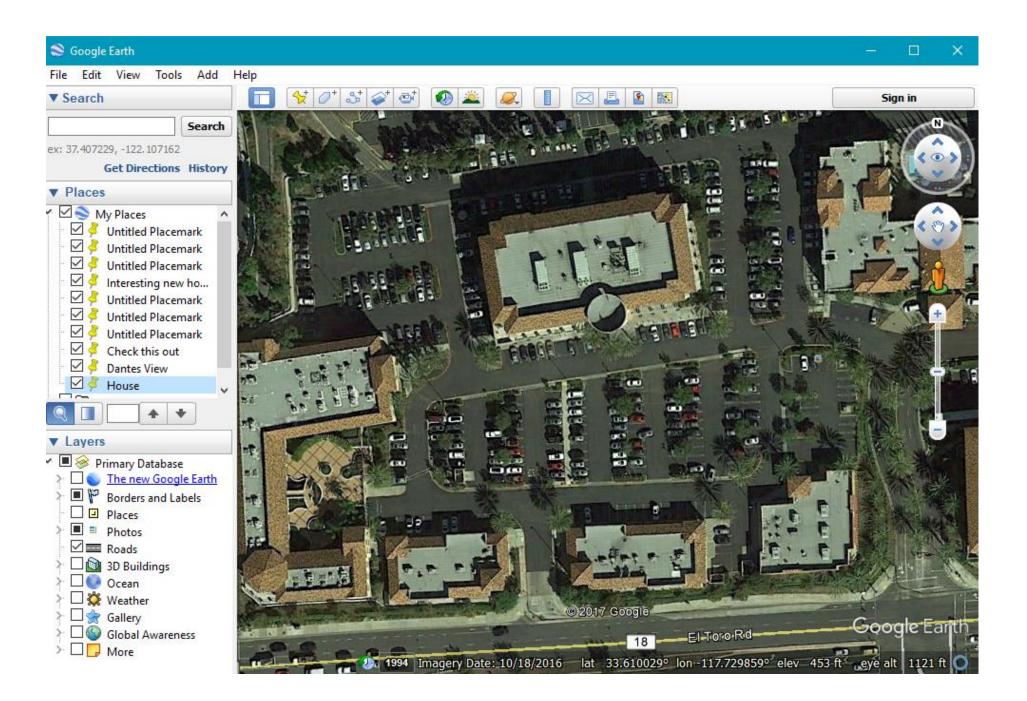

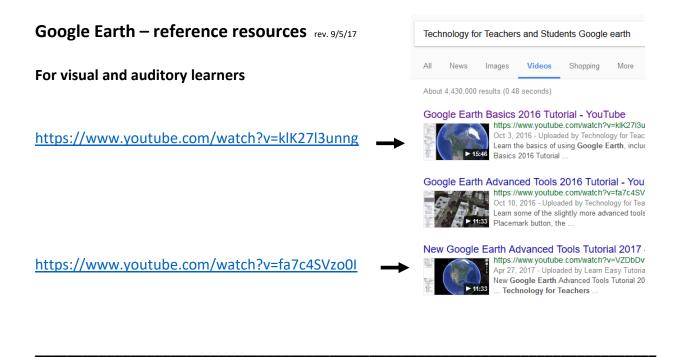

## For book learners

Search term – Google earth user guide – should get you to here.

I<sup>PDF]</sup> Introduction - Google Earth User Guide - SpatialSci www.spatialsci.com/PlaceNames/files/curriculum/Google\_Earth\_User\_Guide.pdf ▼ Google Earth User Guide q Table of Contents q Introduction r Getting to Know Google. Cool, Easy Things. You Can Do in Google. Earth.

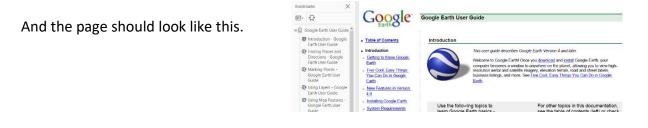

## How Google Earth is created – especially in showing 3-D images.

https://www.youtube.com/watch?v=suo\_aUTUpps

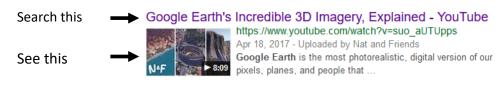

This is an 8 minute video – that's most impressive when viewed full screen.

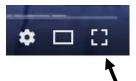